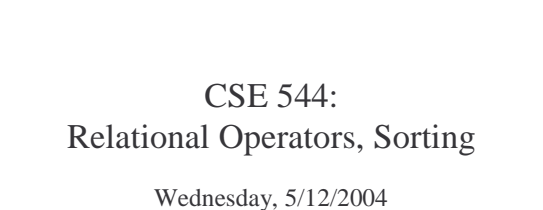

## Relational Algebra

- Operates on relations, i.e. *sets* – Later: we discuss how to extend this to *bags*
- Five operators:
	- Union: ∪
	- Difference: -
	- Selection: σ
	- Projection: Π – Cartesian Product: ×
- Derived or auxiliary operators:
- Intersection, complement
- Joins (natural,equi-join, theta join, semi-join)
- Renaming: ρ

1. Union and 2. Difference

- $R_1 \cup R_2$
- Example: **ActiveEmployees** ∪ **RetiredEmployees**
- $R_1 R_2$
- Example: **AllEmployees – RetiredEmployees**

## What about Intersection ?

- It is a derived operator
- $R_1 \cap R_2 = R_1 (R_1 R_2)$
- Also expressed as a join (will see later)
- Example **UnionizedEmployees** ∩ **RetiredEmployees**

## 3. Selection

- Returns all tuples which satisfy a condition
- Notation:  $\sigma_c(R)$
- Examples
	- σ**Salary <sup>&</sup>gt; <sup>40000</sup> (Employee)**
	- σ**name <sup>=</sup> "Smithh" (Employee)**
- The condition c can be  $=, <, \leq, >, \geq, \leq$

# 4. Projection

- Eliminates columns, then removes duplicates
- Notation:  $\Pi_{\text{Al},\dots,\text{An}}(R)$
- Example: project social-security number and names:
	- Π **SSN, Name (Employee)** Output schema: **Answer(SSN, Name)**

### 5. Cartesian Product

- Each tuple in  $R_1$  with each tuple in  $R_2$
- Notation:  $R_1 \times R_2$
- Example:
	- **Employee** × **Dependents**
- Very rare in practice; mainly used to express joins

#### **Cartesian Product Example**

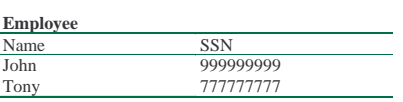

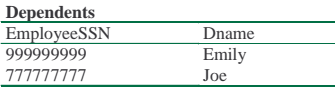

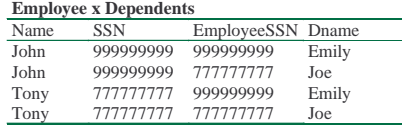

## Renaming

- Changes the schema, not the instance
- Notation:  $\rho_{B1,...,Bn}$  (R)
- Example:

ρ**LastName, SocSocNo (Employee)** Output schema: **Answer(LastName, SocSocNo)**

#### **Renaming Example**

**Employee**

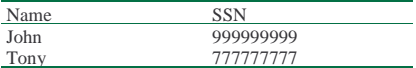

#### ρ**LastName, SocSocNo (Employee)**

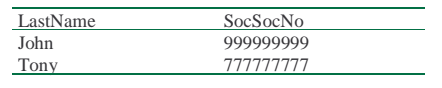

### Natural Join

- Notation:  $R_1 \times R_2$
- Meaning:  $R_1 \mid X \mid R_2 = \Pi_A(\sigma_C(R_1 \times R_2))$
- Where:
	- The selection  $\sigma_C$  checks equality of all common attributes
	- The projection eliminates the duplicate common attributes

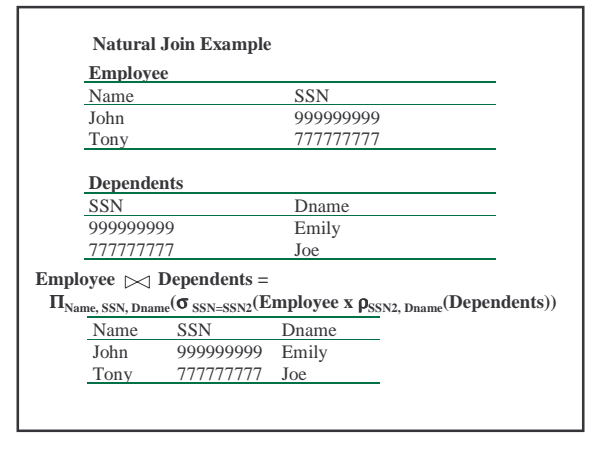

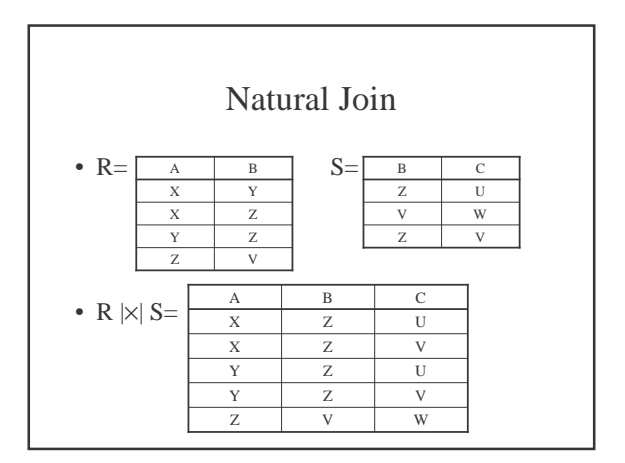

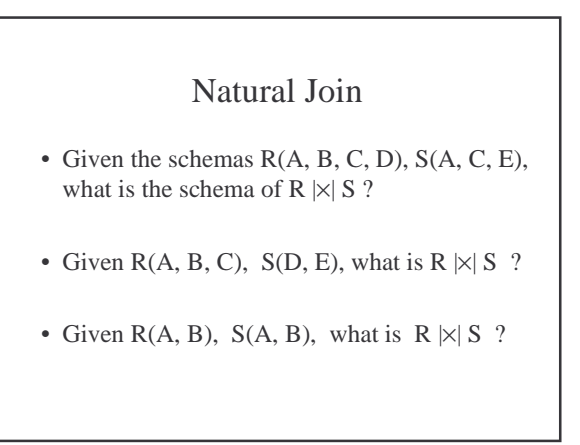

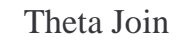

- A join that involves a predicate
- R1  $|x|_{\theta}$  R2 =  $\sigma_{\theta}$  (R1 × R2)
- Here  $\theta$  can be any condition:  $=$ ,  $\lt$ ,  $\neq$ ,  $\leq$ ,  $\gt$   $\geq$

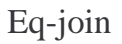

• A theta join where  $\theta$  is an equality

• 
$$
R_1 \mid \times \mid_{A=B} R_2 = \sigma_{A=B} (R_1 \times R_2)
$$

- Example: **Employee** |×| **SSN=SSN Dependents**
- Most useful join in practice

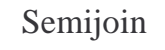

- $R \mid \times S = \prod_{A1,\dots,An} (R \mid \times \mid S)$
- Where  $A_1, ..., A_n$  are the attributes in R
- Example:

**Employee** |× **Dependents**

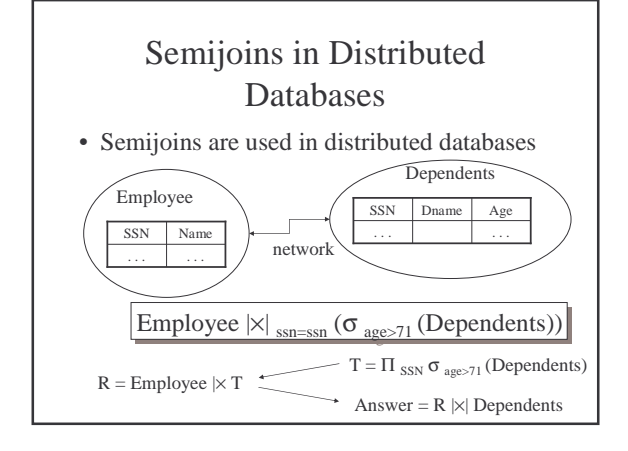

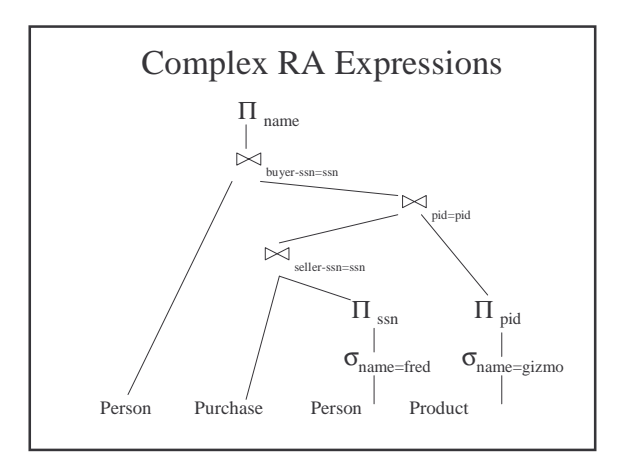

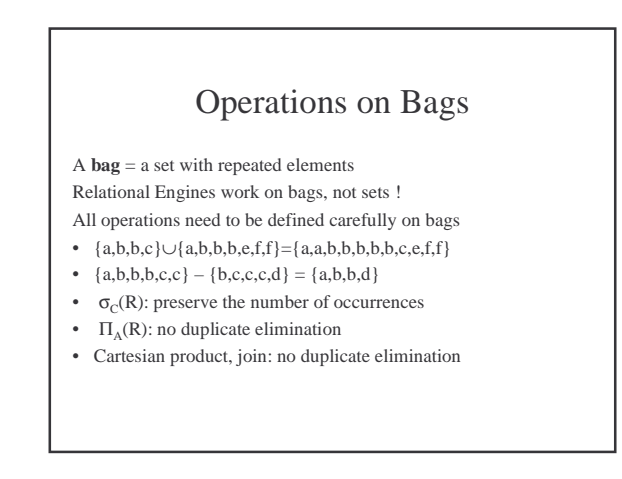

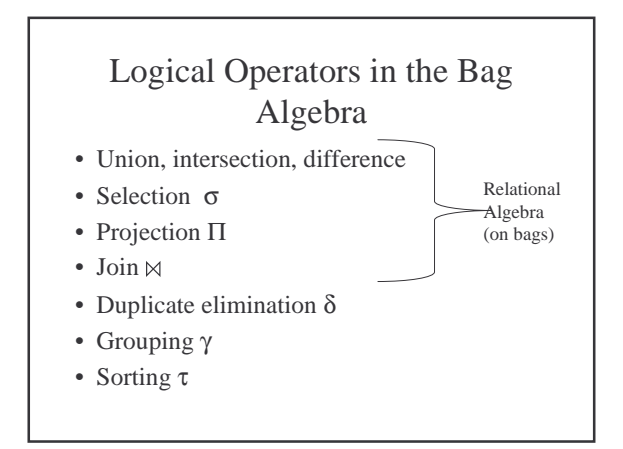

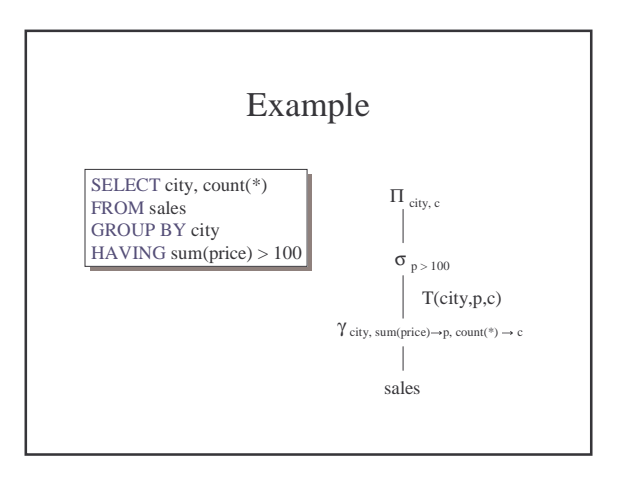

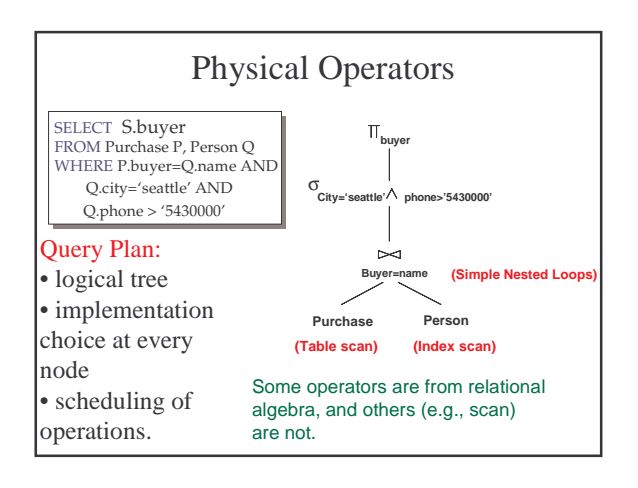

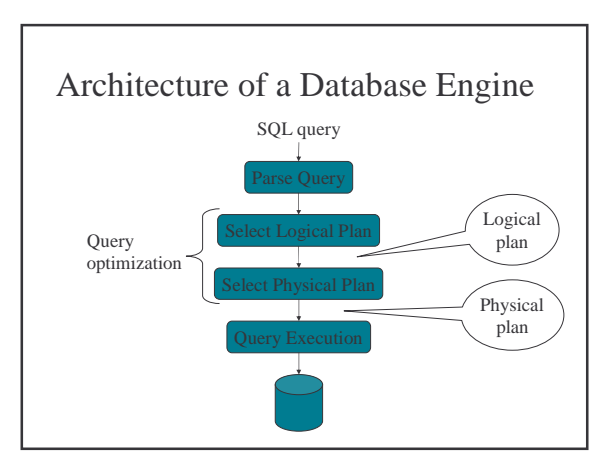

## Cost Parameters

In database systems the data is on *disks*, not in main memory

The *cost* of an operation = total number of I/Os Cost parameters:

- $B(R)$  = number of blocks for relation R
- $T(R)$  = number of tuples in relation R
- $V(R, a)$  = number of distinct values of attribute a

#### Cost Parameters

- *Clustered* table R:
	- Blocks consists only of records from this table
- $B(R) \approx T(R) / blockSize$
- *Unclustered* table R:
	- Its records are placed on blocks with other tables
	- When R is *unclustered*:  $B(R) \approx T(R)$
- When a is a key,  $V(R,a) = T(R)$
- When a is not a key,  $V(R, a)$

Cost

Cost of an operation =

number of disk I/Os needed to: – read the operands

– compute the result

Cost of writing the result to disk is *not included* on the following slides

*Question*: the cost of sorting a table with B blocks ? *Answer*:

## Scanning Tables

- The table is *clustered*:
	- Table-scan: if we know where the blocks are
	- Index scan: if we have a sparse index to find the blocks
- The table is *unclustered*
	- May need one read for each record

# Sorting While Scanning

• Sometimes it is useful to have the output sorted

- Three ways to scan it sorted:
	- If there is a primary or secondary index on it, use it during scan
	- If it fits in memory, sort there
	- If not, use multi-way merge sort

# Cost of the Scan Operator

- Clustered relation:
	- Table scan:
	- Unsorted: B(R) • Sorted: 3B(R)
	- Index scan
	- Unsorted: B(R)
	- Sorted:  $B(R)$  or  $3B(R)$
- Unclustered relation
	- Unsorted: T(R)
	- $-$  Sorted:  $T(R) + 2B(R)$

### Sorting

- Problem: sort 1 GB of data with 1MB of RAM.
- Where we need this:
	- Data requested in sorted order (ORDER BY)
	- Needed for grouping operations
	- First step in sort-merge join algorithm
	- Duplicate removal
	- Bulk loading of B+-tree indexes.

# 2-Way Merge-sort: Requires 3 Buffers in RAM

- Pass 1: Read 1MB, sort it, write it.
- Pass 2, 3, …, etc.: merge two runs, write them

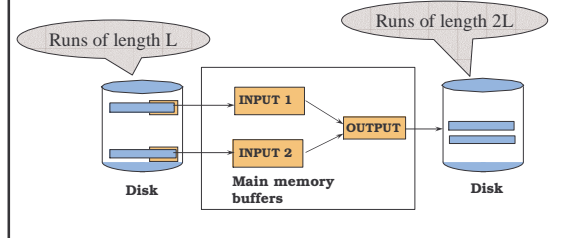

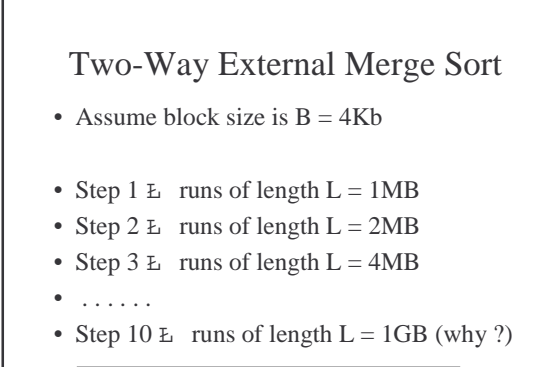

Need 10 iterations over the disk data to sort 1GB

# Can We Do Better ?

- Hint:
	- We have 1MB of main memory, but only used 12KB

# Cost Model for Our Analysis

- **B:** Block size  $( = 4KB)$
- **M:** Size of main memory  $( = 1MB)$

For later use (won't need now):

- **N:** Number of records in the file
- **R:** Size of one record

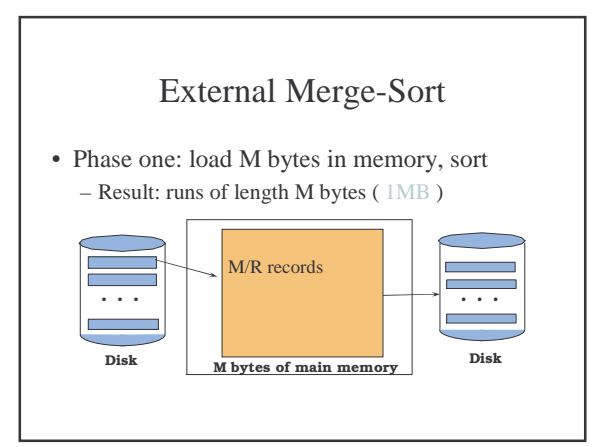

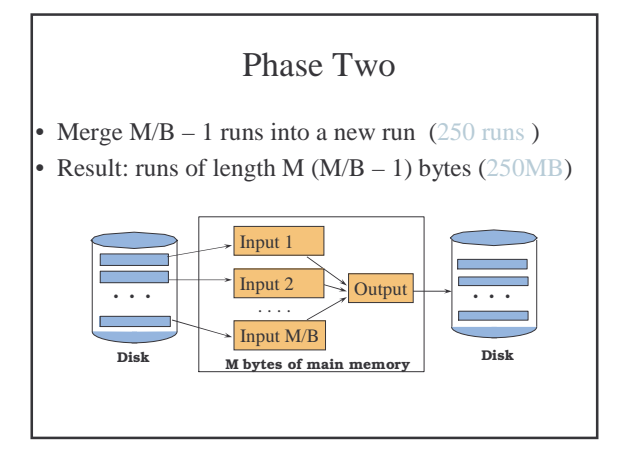

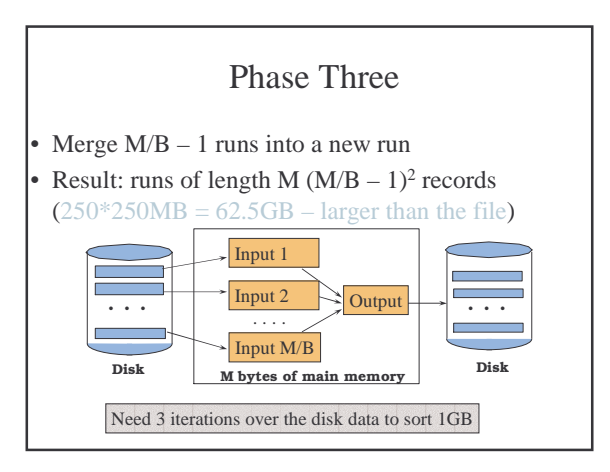

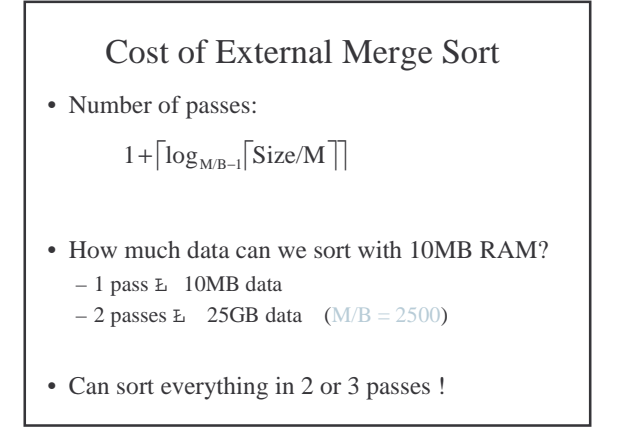

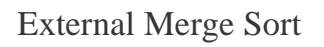

- The **xsort** tool in the XML toolkit sorts using this algorithm
- Can sort 1GB of XML data in about 8 minutes